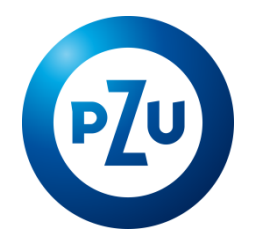

# 10.01.2022 r. Komunikat TFI PZU SA w sprawie zmiany Regulaminu korzystania z Serwisu inPZU

Towarzystwo Funduszy Inwestycyjnych PZU Spółka Akcyjna ogłasza o zmianach w Regulaminie korzystania

z Serwisu inPZU, w następującym zakresie:

- 1. W postanowieniu § 1 ust. 5 otrzymuje brzmienie:
	- 5. Regulamin określa sposób i warunki prowadzenia przez TFI PZU SA działalności w zakresie pośrednictwa w zbywaniu i odkupywaniu Jednostek Uczestnictwa kategorii O, R i D, a także Jednostek Uczestnictwa kategorii B w przypadku Umów Programu IKZE/IKE zawartych za pośrednictwem Dystrybutora, zgodnie z § 47 Rozporządzenia i z zastrzeżeniem § 3 ust. 5 Regulaminu, oraz sposób i warunki składania zleceń i dyspozycji w postaci elektronicznej w przypadku Jednostek Uczestnictwa kategorii S i W.
- 2. W postanowieniu § 2 wszystkie punkty otrzymują kolejność wynikającą z porządku alfabetycznego oraz dodaje się według nowej numeracji pkt. 5, 28, 30, 31, 34, 39, 41, 43, 44, 50, 63, 69 w brzmieniu:
	- 5) **Deklaracja PPE-PWE** deklaracja o przystąpieniu do PPE-PWE, składana przez Użytkownika w postaci elektronicznej, pozwalającej na utrwalenie jej treści na Trwałym nośniku informacji, za pośrednictwem Serwisu;
	- 28) **PPE-PWE** pracowniczy program emerytalny, o którym mowa w ustawie z dnia 20 kwietnia 2004 r. o pracowniczych programach emerytalnych, zarządzany przez Fundusz inPZU pod nazwą handlową "Pakiet Wyższa Emerytura", na podstawie umowy o wnoszenie składek do funduszu inwestycyjnego, zawartej przez Fundusz inPZU z Pracodawcą;
	- 30) **PPO-PWE** pracowniczy plan oszczędnościowy prowadzony przez Fundusz inPZU na zasadach określonych w Umowie Programu PWE;
	- 31) **Pracodawca** pracodawca prowadzący PPE-PWE lub podmiot, który zawarł z TFI PZU SA umowę o obsługę Programu PWE dla swoich pracowników lub innych osób;
	- 34) **Program PWE** program prowadzony przez Fundusz inPZU pod nazwą handlową "Pakiet Wyższa Emerytura", będący programem w rozumieniu Statutu Funduszu inPZU, oparty o zasady uczestnictwa określone w Umowie Programu PWE;
	- 39) **Rejestr IKE-PWE** wyodrębniony w ramach Uczestnictwa zbiór Subrejestrów otwartych dla Uczestnika, który w ramach Programu PWE zawarł z Funduszem inPZU Umowę IKE-PWE;
	- 41) **Rejestr IKZE-PWE** wyodrębniony w ramach Uczestnictwa zbiór Subrejestrów otwartych dla Uczestnika, który w ramach Programu PWE zawarł z Funduszem inPZU Umowę IKZE-PWE;
	- 43) **Rejestr PPE-PWE** wyodrębniony w ramach Uczestnictwa zbiór Subrejestrów otwartych dla Uczestnika, który przystąpił do PPE-PWE;
	- 44) **Rejestr PPO-PWE** wyodrębniony w ramach Uczestnictwa zbiór Subrejestrów otwartych dla Uczestnika, na których ewidencjonowane są odrębnie Jednostki Uczestnictwa zbywane w ramach Umowy Programu PWE odpowiednio za: Wpłaty Pracodawcy, Wpłaty Pracownika lub Wpłaty Indywidualne Pracownika, które nie są ewidencjonowane na Rejestrze IKE-PWE ani na Rejestrze IKZE-PWE;
	- 50) **System Dokumentów Zastrzeżonych** system oferowany przez Związek Banków Polskich, służący w szczególności do weryfikacji, czy dany dokument tożsamości nie został zastrzeżony w związku z jego utratą bądź kradzieżą;
	- 63) **Umowa Programu PWE** umowa o uczestnictwo w Programie PWE zawarta z Funduszem inPZU na warunkach określonych w regulaminie Programu "Pakiet Wyższa Emerytura";
	- 69) **Wideoweryfikacja** proces weryfikacji tożsamości Użytkownika wdrożony w Serwisie, bazujący na procesie biometrycznej weryfikacji wizerunku twarzy Użytkowników i potwierdzeniu

żywotności weryfikowanej osoby oraz na analizie poprawności i zgodności określonych danych zawartych w dowodzie osobistym Użytkownika z danymi podanymi w Serwisie;

- 3. W postanowieniu § 2 pkt. 3, 12, 13, 20, 58, 59 według nowej numeracji oraz klauzula zamykająca § 2 otrzymują brzmienie:
	- 3) **COK** jednostka organizacyjna Agenta Transferowego pełniąca funkcję Centrum Obsługi Klienta, dostępna od poniedziałku do piątku w godzinnych 8:00-18:00, z wyjątkiem dni ustawowo wolnych od pracy; numer telefonu 22 640 05 55; e-mail pzucok@pekao-fs.com.pl;
	- 12) **IKE** indywidualne konto emerytalne prowadzone dla Uczestnika na zasadach określonych w Umowie Programu IKZE/IKE lub indywidualne konto emerytalne IKE PWE prowadzone dla Uczestnika na zasadach określonych w Umowie Programu PWE;
	- 13) **IKZE** indywidualne konto zabezpieczenia emerytalnego prowadzone dla Uczestnika na zasadach określonych w Umowie Programu IKZE/IKE lub indywidualne konto zabezpieczenia emerytalnego IKZE PWE prowadzone dla Uczestnika na zasadach określonych w Umowie Programu PWE;
	- 20) **Osoba uprawniona IKZE/IKE** osoba wskazana przez Uczestnika do Rejestru IKZE, Rejestru IKE, Rejestru IKZE-PWE lub Rejestru IKE-PWE, która otrzyma środki odpowiednio z IKZE lub IKE w przypadku jego śmieci, oraz spadkobierca Uczestnika;
	- 58) **Umowa IKE** umowa o prowadzenie indywidualnego konta emerytalnego oferowanego przez Fundusz inPZU na zasadach określonych w Umowie Programu IKZE/IKE lub umowa o prowadzenie indywidualnego konta emerytalnego IKE PWE oferowanego przez Fundusz inPZU na zasadach określonych w Umowie Programu PWE;
	- 59) **Umowa IKZE** umowa o prowadzenie indywidualnego konta zabezpieczenia emerytalnego oferowanego przez Fundusz inPZU na zasadach określonych w Umowie Programu IKZE/IKE lub umowa o prowadzenie indywidualnego konta zabezpieczenia emerytalnego IKZE PWE oferowanego przez Fundusz inPZU na zasadach określonych w Umowie Programu PWE;

Pozostałe terminy i określenia użyte w Regulaminie mają znaczenie nadane im w Prospektach informacyjnych i Statutach Funduszy, a w przypadku Funduszu PPK inPZU także w Umowie o prowadzenie PPK, a w przypadku Programu IKZE/IKE także w Umowie Programu IKZE/IKE, a w przypadku Programu PWE także w Umowie Programu PWE.

4. W postanowieniu § 3 ust. 3 zdanie ostatnie otrzymuje brzmienie:

W ramach Uczestnictwa Użytkownik może posiadać wiele Portfeli modelowych lub Portfeli indywidualnych lub Rachunków PPK lub Rejestrów PPE-PWE lub Rejestrów PPO-PWE oraz jeden Rejestr IKE albo Rejestr IKE-PWE i jeden Rejestr IKZE albo Rejestr IKZE-PWE.

- 5. W postanowieniu § 3 ust. 3a, 6, 8, 10 otrzymują brzmienie:
	- 3a. Jeżeli Użytkownik zamierzający przystąpić do Funduszu inPZU ma otwarte Uczestnictwo w Funduszu PPK inPZU, wtedy Rejestr inPZU, Rejestr PPE-PWE, Rejestr PPO-PWE, Rejestr IKE, Rejestr IKE-PWE, Rejestr IKZE lub Rejestr IKZE-PWE jest otwierany w ramach tego Uczestnictwa. Jeżeli Uczestnik PPK ma otwarte Uczestnictwo w Funduszu inPZU, wtedy Rachunki PPK, Rejestry PPE-PWE, Rejestry PPO-PWE, Rejestr IKE, Rejestr IKE-PWE, Rejestr IKZE lub Rejestr IKZE-PWE są otwierane w ramach tego Uczestnictwa.
	- 6. W Usłudze dostępne i widoczne są wyłącznie Rejestr inPZU, Rejestr IKE, Rejestr IKZE, Rejestr PPE-PWE, Rejestr PPO-PWE, Rejestr IKE-PWE, Rejestr IKZE-PWE oraz Rachunki PPK.
	- 8. Warunki świadczenia Usługi drogą elektroniczną zawarte są w szczególności w ust. 2 oraz w § 4 i § 5 ust. 1, 4-4b i 6 oraz § 5a ust. 1-2 i 5 oraz § 5b ust. 1-3 oraz § 5c ust. 1-3 i 5.
	- 10. Korzystanie z Serwisu w zakresie, o którym mowa w:

1) § 9 ust. 1, 2c, 2e i 2g – nie jest związane z obowiązkami podatkowymi obciążającymi Użytkownika,

2) § 9 ust. 2, 2d, 2f i 2h – może być związane z obowiązkami podatkowymi, o których mowa w Prospekcie.

6. W postanowieniu § 3 ust. 12 po zdaniu pierwszym dodaje się drugie zdanie w brzmieniu:

W ramach Programu PWE i w ramach PPE-PWE są udostępnione jedynie Subfundusze dostępne odpowiednio w Programie PWE lub w PPE-PWE u danego Pracodawcy.

7. W postanowieniu § 3 ust. 12 zdanie ostatnie otrzymuje brzmienie:

W Usłudze udostępnione są jedynie Jednostki Uczestnictwa kategorii O i R, a także Jednostki Uczestnictwa kategorii B, w przypadku Umów Programu IKZE/IKE zawartych za pośrednictwem Dystrybutora, a także Jednostki Uczestnictwa kategorii R i D, w przypadku Umów Programu PWE, a także Jednostki Uczestnictwa kategorii S i W, w przypadku PPE-PWE.

8. W postanowieniu § 5 ust. 3 po zdaniu pierwszym dodaje się drugie zdanie w brzmieniu:

Zasada ta nie dotyczy Rejestracji w ramach Umowy Programu PWE (zlecenia zawarcia tej Umowy) ani w ramach składania Deklaracji PPE-PWE.

- 9. W postanowieniu § 5 ust. 4, 4a, 4b, 4c, 5 otrzymują poniższe brzmienie, oraz po ust. 4a dodaje się ust. 4aa w brzmieniu:
	- 4. W procesie Rejestracji, Użytkownik podaje podstawowe informacje dotyczące Użytkownika, w tym dane osobowe i dane teleadresowe Użytkownika, a w przypadku otwarcia Rejestru inPZU, Rejestru IKE lub Rejestru IKZE dane dotyczące rachunku bankowego Użytkownika, z którego ma nastąpić pierwsza wpłata środków na nabycie Jednostek Uczestnictwa, zgodnego z § 6 ust. 2, oraz informacje w ramach stosowanych przez Fundusz i TFI PZU SA środków bezpieczeństwa finansowego na podstawie Ustawy o przeciwdziałaniu praniu pieniędzy.
	- 4a. W procesie Rejestracji, za pośrednictwem Serwisu Użytkownik może otworzyć Portfel Indywidulany lub Portfel Modelowy, zawrzeć Umowę Programu IKZE/IKE w postaci elektronicznej, na warunkach opisanych w Umowie Programu IKZE/IKE, zawrzeć Umowę Programu PWE w postaci elektronicznej, na warunkach opisanych w Umowie Programu PWE lub złożyć Deklarację PPE-PWE.
	- 4aa. Użytkownik może zawrzeć Umowę Programu PWE lub złożyć Deklarację PPE-PWE wyłącznie poprzez link do Serwisu, który otrzymał od swojego Pracodawcy.
	- 4b. W przypadku zawierania w procesie Rejestracji Umowy Programu IKZE/IKE lub Umowy Programu PWE lub w przypadku składania Deklaracji PPE-PWE, Użytkownik podaje również informacje oraz składa oświadczenia, o których mowa odpowiednio w Umowie Programu IKZE/IKE, w Umowie Programu PWE lub w umowie o wnoszenie składek do funduszu inwestycyjnego, zawartej przez Fundusz inPZU z Pracodawcą, w ramach PPE PWE.
	- 4c. Użytkownik potwierdza wolę zawarcia Umowy Programu IKZE/IKE lub Umowy Programu PWE lub złożenia Deklaracji PPE-PWE poprzez podanie Kodu SMS wysłanego na numer telefonu komórkowego wskazany w procesie Rejestracji.
	- 5. W przypadku, gdy Użytkownik jest już Uczestnikiem i wskaże inne dane osobowe lub dane teleadresowe niż dotychczas zarejestrowane w Rejestrze, dane mogą zostać przekazane do wyjaśnienia przez Agenta Transferowego, co może spowodować opóźnienie w realizacji otwarcia Rejestru inPZU, Rejestru IKE, Rejestru IKZE, Rejestru PPE-PWE, Rejestru PPO-PWE, Rejestru IKE-PWE lub Rejestru IKZE-PWE lub konieczność aktualizacji danych przez Użytkownika.
- 10. W postanowieniu § 5 ust. 6 po zdaniu pierwszym dodaje się drugie zdanie w brzmieniu:

Warunek podania adresu poczty elektronicznej nie dotyczy Użytkownika składającego Deklarację PPE-PWE.

- 11. W postanowieniu § 5 po ust. 7e dodaje się ust. 7f w brzmieniu:
	- 7f. Postanowienia ust. 7-7e nie dotyczą Użytkownika składającego Deklarację PPE-PWE.
- 12. W postanowieniu § 5 ust. 8 w pkt. 1 fraza: "zgodnie z Rozporządzeniem, z zastrzeżeniem § 3 ust. 5 Regulaminu" otrzymuje brzmienie: "zgodnie z Rozporządzeniem, z zastrzeżeniem § 3 ust. 5 oraz § 9 ust. 2i Regulaminu".
- 13. W postanowieniu § 5 po ust. 13 dodaje się ust. 13a w brzmieniu:
	- 13a. Przystąpienie do PPE-PWE lub do Programu PWE jest możliwe wyłącznie pod warunkiem potwierdzenia przez Pracodawcę uprawnienia Użytkownika do przystąpienia odpowiednio do PPE-PWE lub do Programu PWE.

#### 14. W postanowieniu § 5 ust. 14, 15 i 16 otrzymują brzmienie:

- 14. Użytkownik staje się Uczestnikiem po nabyciu Jednostek Uczestnictwa. Do czasu potwierdzenia tożsamości Użytkownika w sposób określony w § 6 ust. 1b, Użytkownik może korzystać z Serwisu jedynie w zakresie określonym w § 9 ust. 1 pkt. 3, 4, 6, 7, ust. 2 pkt. 2, 10 i 11, ust. 2c pkt. 4, 5, 7, 8, ust. 2d pkt. 10 i 11, ust. 2e pkt. 3, 4 i 5, ust. 2f pkt. 10 i 11, ust. 2g pkt. 3, 4 i 5 oraz ust. 2h pkt. 3 i 4.
- 15. Brak potwierdzenia tożsamości Użytkownika w sposób określony w § 6 ust. 1b w terminie 90 dni od dnia złożenia dyspozycji Rejestracji w Serwisie skutkuje rozwiązaniem Umowy, chyba, że Użytkownik posiada otwarty Rachunek PPK lub Rejestr PPE-PWE.
- 16. W przypadku, gdy Użytkownik posiadający Rachunek PPK, Rejestr inPZU, Rejestr IKE, Rejestr IKZE, Rejestr PPE-PWE, Rejestr PPO-PWE, Rejestr IKE-PWE lub Rejestr IKZE-PWE, będzie próbował ponownie przejść proces Rejestracji i w procesie Rejestracji poda nazwisko, PESEL oraz numer telefonu komórkowego, otrzyma komunikat o konieczności weryfikacji posiadania konta w inPZU i logowaniu dotychczasowym Loginem i Hasłem.
- 15. W postanowieniu § 5a ust. 8 zdanie wstępne otrzymuje brzmienie:

Proces Rejestracji dla Uczestnika PPK, który nie posiada Rejestru inPZU, Rejestru IKE, Rejestru IKZE, Rejestru PPE-PWE, Rejestru PPO-PWE, Rejestru IKE-PWE lub Rejestru IKZE-PWE, różni się w zależności od zakresu Danych identyfikujących Uczestnika PPK przekazanych Funduszowi PPK inPZU przez Podmiot zatrudniający:

## 16. W postanowieniu § 5a ust. 12 i 13 otrzymują brzmienie:

- 12. Użytkownik posiadający Rejestr inPZU, Rejestr IKE, Rejestr IKZE, Rejestr PPE-PWE, Rejestr PPO-PWE, Rejestr IKE-PWE lub Rejestr IKZE-PWE, który został Uczestnikiem PPK, nie musi ponownie składać dyspozycji Rejestracji i może uzyskać dostęp do Rachunku PPK w Serwisie za pomocą posiadanego Loginu i Hasła.
- 13. W przypadku, gdy Użytkownik posiadający Rejestr inPZU, Rejestr IKE, Rejestr IKZE, Rejestr PPE-PWE, Rejestr PPO-PWE, Rejestr IKE-PWE lub Rejestr IKZE-PWE, i będący jednocześnie Uczestnikiem PPK, będzie próbował ponownie przejść proces Rejestracji (opcja: Uzyskaj dostęp do swojego produktu, Pierwsze Logowanie) i poda Login, PESEL lub datę urodzenia, przy próbie autoryzacji nowego Hasła Kodem SMS, otrzymuje komunikat o konieczności weryfikacji posiadania konta w inPZU i logowaniu dotychczasowym Loginem i Hasłem.

## 17. W postanowieniu § 5c ust. 9 i 10 otrzymują brzmienie:

- 9. Uczestnik posiadający Rejestr inPZU, Rejestr PPE-PWE, Rejestr PPO-PWE, Rejestr IKZE-PWE lub Rejestr IKE-PWE lub Uczestnik PPK, który zawarł Umowę Programu IKZE/IKE za pośrednictwem Dystrybutora, nie musi ponownie składać dyspozycji Rejestracji i może uzyskać dostęp do Rejestru IZKE lub Rejestru IKE w Serwisie za pomocą posiadanego Loginu i Hasła.
- 10. W przypadku, gdy Uczestnik posiadający Rejestr inPZU, Rachunek PPK, Rejestr PPE-PWE, Rejestr PPO-PWE, Rejestr IKE-PWE lub Rejestr IKZE-PWE, który zawarł Umowę Programu IKZE/IKE za pośrednictwem Dystrybutora, będzie próbował ponownie przejść proces Rejestracji (opcja: Uzyskaj dostęp do swojego produktu, Pierwsze Logowanie) i poda Login, PESEL lub datę urodzenia, przy próbie autoryzacji nowego Hasła Kodem SMS, otrzymuje komunikat o konieczności weryfikacji posiadania konta w Serwisie i logowaniu dotychczasowym Loginem i Hasłem.
- 18. Nagłówek § 6 "Wpłaty do Funduszu inPZU. Wypłaty z Funduszu." otrzymuje brzmienie: "Wpłaty do Funduszu inPZU. Wypłaty z Funduszu. Weryfikacja tożsamości Użytkownika."
- 19. W postanowieniu § 6 ust. 1 zdanie pierwsze otrzymuje brzmienie:

Minimalna pojedyncza wpłata na nabycie Jednostek Uczestnictwa na Rejestr inPZU, Rejestr IKE, Rejestr IKZE, Rejestr PPO-PWE, Rejestr IKE-PWE lub Rejestr IKZE-PWE wynosi 100 zł.

- 20. W postanowieniu § 6 ust. 1a otrzymuje brzmienie:
	- 1a. Wpłaty na Rejestr IKE, Rejestr IKZE, Rejestr IKE-PWE lub Rejestr IKZE-PWE mogą być dokonywane w formie Przyjęcia Wypłaty Transferowej z odpowiednio IKE lub IKZE prowadzonego w innej instytucji finansowej. Jeżeli Rejestr IKE, Rejestr IKZE, Rejestr IKE-PWE lub Rejestr IKZE-PWE zostały otwarte poprzez przeniesienie środków z innej instytucji finansowej, kolejne wpłaty na Rejestr IKE, Rejestr IKZE, Rejestr IKE-PWE lub Rejestr IKZE-PWE mogą być dokonywane po rozliczeniu Przyjęcia Wypłaty Transferowej.

#### 21. W postanowieniu § 6 ust. po ust. 1a dodaje się ust. 1b, 1c, 1d, 1e, 1f w brzmieniu:

- 1b. Weryfikacja tożsamości Użytkownika:
	- 1) otwierającego Rejestr inPZU, Rejestr IKE lub Rejestr IKZE odbywa się poprzez proces Wideoweryfikacji, zgodnie z ust. 1c-1d, oraz, w przypadku pozytywnego wyniku Wideoweryfikacji, poprzez porównanie imienia i nazwiska oraz numeru rachunku bankowego, z którego ma nastąpić pierwsza wpłata środków na nabycie Jednostek Uczestnictwa, podanych przez Użytkownika w procesie Rejestracji, zgodnie z ust. 2-3;
	- 2) otwierającego Rejestr IKE-PWE, Rejestr IKZE-PWE lub Rejestr PPO-PWE odbywa się poprzez proces Wideoweryfikacji, zgodnie z ust. 1c-1d, oraz poprzez potwierdzenie przez Pracodawcę uprawnienia Użytkownika do przystąpienia do Programu PWE;
	- 3) składającego Deklarację PPE-PWE odbywa się poprzez potwierdzenie przez Pracodawcę uprawnienia Użytkownika do przystąpienia do PPE-PWE.
- 1c. Proces Wideoweryfikacji polega na:
	- 1) porównaniu wybranych danych z dowodu osobistego Użytkownika, odczytanych w procesie Wideoweryfikacji, z danymi podanymi przez Użytkownika w procesie Rejestracji lub otrzymanymi przez Fundusz zgodnie z § 5a ust. 3,
	- 2) porównaniu i analizie biometrycznej wizerunku twarzy Użytkownika, widniejącego na zdjęciu wykonanym w procesie Wideoweryfikacji, z wizerunkiem twarzy znajdującym się w dowodzie osobistym użytym w procesie Wideoweryfikacji,
	- 3) analizie żywotności Użytkownika, zabezpieczającej przed kradzieżą tożsamości, i weryfikacji świadomości osoby biorącej udział w procesie Wideoweryfikacji, polegającej na wykonaniu określonego zadania przed kamerą lub aparatem fotograficznym.
- 1d. Warunkiem przeprowadzenia procesu Wideoweryfikacji jest:
	- 1) posiadanie ważnego dowodu osobistego wydanego na terytorium Rzeczpospolitej Polskiej,
	- 2) stwierdzenie, że dokument tożsamości nie widnieje w Systemie Dokumentów Zastrzeżonych,
	- 3) akceptacja oświadczeń związanych z przetwarzaniem w procesie Wideoweryfikacji danych biometrycznych, w tym wizerunku twarzy,
	- 4) dostęp do podłączonego do sieci Internet sprzętu komputerowego, telefonu komórkowego lub innego urządzenia wyposażonego w kamerę lub aparat fotograficzny, umożliwiające wykonanie procesu Wideoweryfikacji oraz wykonanie zdjęć dowodu osobistego oraz zdjęcia twarzy,
	- 5) włączenie kamery lub aparatu fotograficznego oraz wyrażenie zgody w przeglądarce internetowej na dostęp do tych urządzeń,
	- 6) przebywanie przez Użytkownika w trakcie procesu Wideoweryfikacji w pomieszczeniu z oświetleniem umożliwiającym prawidłowe wykonanie zdjęć oraz rozpoznanie twarzy.
- 1e. W przypadku braku potwierdzenia tożsamości Użytkownika w sposób określony w ust. 1c, dyspozycja otwarcia Rejestru inPZU, Rejestru IKE, Rejestru IKZE, Rejestru PPO-PWE, Rejestru IKE-PWE lub Rejestru IKZE-PWE zostaje odrzucona. Dane Użytkownika pozyskane w procesie Wideoweryfikacji usuwane są po 168 godzinach od uzyskania negatywnego wyniku Wideoweryfikacji. Użytkownik nie otrzymuje informacji o konkretnych powodach braku potwierdzenia tożsamości. Poprzez kontakt telefoniczny z COK Użytkownik ma możliwość poznania wyłącznie katalogu możliwych powodów wyniku negatywnego.
- 1f. W przypadkach wątpliwych dotyczących potwierdzenia tożsamości Użytkownika w sposób określony w ust. 1c, wątpliwości dotyczące weryfikacji tożsamości rozstrzygane są przez pracownika COK. Użytkownik zostaje powiadomiony o pozytywnym lub negatywnym wyniku Wideoweryfikacji, najpóźniej w kolejnym dniu roboczym poprzez wiadomość SMS oraz wiadomość e-mail, wysłaną na numer telefonu komórkowego i adres e-mail wskazany w procesie Rejestracji lub otrzymany przez Fundusz zgodnie z § 5a ust. 3.

#### 22. W postanowieniu § 6 ust. 4a, 4b oraz 9 otrzymują brzmienie:

4a. Ograniczenia wskazane w ust. 1b-4 nie mają zastosowania do Użytkownika będącego osobą prawną lub jednostką organizacyjną niebędącą osobą prawną, której ustawa przyznaje zdolność prawną.

- 4b. Ograniczenia wskazane w ust. 1b-4 nie mają zastosowania do Rejestru IKE i Rejestru IKZE otwartych na podstawie Umowy Programu IKZE/IKE zawartej za pośrednictwem Dystrybutora.
- 9. Przy zbywaniu, odkupywaniu i zamianie Jednostek Uczestnictwa kategorii O w ramach Rejestru inPZU oraz w ramach Rachunków PPK, Jednostek Uczestnictwa kategorii R w ramach Rejestru IKE lub Rejestru IKZE, a także Jednostek Uczestnictwa kategorii S i W w ramach Rejestru PPE-PWE, nie są pobierane opłaty manipulacyjne. Przy zbywaniu i zamianie Jednostek Uczestnictwa kategorii R i D w ramach Rejestru IKZE-PWE, Rejestru IKE-PWE lub Rejestru PPO-PWE, nie są pobierane opłaty manipulacyjne. Przy odkupywaniu Jednostek Uczestnictwa kategorii R i D w ramach Rejestru IKZE-PWE lub Rejestru IKE-PWE mogą być pobierane opłaty manipulacyjne w wysokości określonej w Umowie Programu PWE.
- 23. W postanowieniu § 6 po ust. 10c dodaje się ust. 10d w brzmieniu:
	- 10d. W przypadku Użytkownika, który nie dokonywał wpłaty, o której mowa w ust. 2, a który zawarł Umowę Programu PWE lub złożył Deklarację PPE-PWE, domyślnym rachunkiem bankowym do wypłaty środków z tytułu odkupienia Jednostek Uczestnictwa jest rachunek bankowy wskazany w procesie Rejestracji lub wskazany na Deklaracji PPE-PWE, chyba że Użytkownik wskazał w Zleceniu zmiany danych inny rachunek bankowy jako domyślny do wypłaty środków.
- 24. W postanowieniu § 6 ust. 11 fraza "o których mowa w Umowie Programu IKZE/IKE" otrzymuje brzmienie: "o których mowa w Umowie Programu IKZE/IKE lub w Umowie Programu PWE".
- 25. W postanowieniu § 9 ust. 2c zdanie wstępne oraz pkt. 1, 6 i 9 otrzymują brzmienie:
	- 2c. Serwis umożliwia dostęp Użytkownika do następujących informacji w odniesieniu do Rejestru IKE, Rejestru IKZE, Rejestru IKE-PWE i Rejestru IKZE-PWE:
		- 1) sprawdzenia stanu Rejestru IKE, Rejestru IKZE, Rejestru IKE-PWE lub Rejestru IKZE-PWE,
		- 6) uzyskania informacji o pozostałym w danym roku limicie wpłat do posiadanego Rejestru IKE, Rejestru IKZE, Rejestru IKE-PWE lub Rejestru IKZE-PWE,
		- 9) pobrania rocznej informacji o wysokości środków zgromadzonych na Rejestrze IKZE, Rejestrze IKE, Rejestrze IKZE-PWE lub Rejestrze IKE-PWE wraz z potwierdzeniem transakcji w ramach Programu IKZE/IKE lub Programu PWE w poprzednim roku kalendarzowym.
- 26. W postanowieniu § 9 ust. 2d zdanie wstępne otrzymuje brzmienie:
	- 2d. Serwis umożliwia składanie następujących Zleceń w odniesieniu do Rejestru IKE i Rejestru IKZE lub Rejestru IKE-PWE i Rejestru IKZE-PWE udostępnianych w ramach Usługi:
- 27. W postanowieniu § 9 ust. 2d po pkt. 1 dodaje się pkt 1a w brzmieniu:
	- 1a) dyspozycja Rejestracji (zlecenie zawarcia Umowy Programu PWE), z zastrzeżeniem § 5 ust. 4aa, w ramach której Użytkownik może przystąpić:
		- a) tylko do IKZE (z możliwością przeniesienia IKZE z innej instytucji finansowej lub przeniesienia IKZE prowadzonego w ramach Umowy Programu IKZE/IKE),
		- b) tylko do IKE (z możliwości przeniesienia IKE z innej instytucji finansowej lub przeniesienia IKE prowadzonego w ramach Umowy Programu IKZE/IKE),
		- c) jednocześnie do IKZE i IKE (z możliwości przeniesienia jednocześnie obu produktów z innej instytucji finansowej lub przeniesienia IKZE lub IKE prowadzonego w ramach Umowy Programu IKZE/IKE).
- 28. W postanowieniu § 9 ust. 2d pkt. 2 otrzymuje brzmienie:
	- 2) Zlecenie zawarcia Umowy Programu IKZE/IKE dla zalogowanego Użytkownika, poprzez opcję DODAJ PRODUKT, w której Użytkownik może przystąpić:
		- a) tylko do IKZE (w tym również z możliwością przeniesienia IKZE z innej instytucji finansowej, o ile została potwierdzona tożsamość Użytkownika zgodnie z § 6 ust. 1c oraz ust. 2-3),
		- b) tylko do IKE (w tym również z możliwością przeniesienia IKE z innej instytucji finansowej, o ile została potwierdzona tożsamość Użytkownika zgodnie z § 6 ust. 1c oraz ust. 2-3),
- c) jednocześnie do IKZE i IKE (w tym również z możliwością przeniesienia obu produktów Przyjętą Wypłatą Transferową z innych instytucjach finansowych, o ile została potwierdzona tożsamość Użytkownika zgodnie z § 6 ust. 1c oraz ust. 2-3, albo z możliwością przeniesienia jednego z produktów Przyjętą Wypłatą Transferową z innej instytucji finansowej).
- 29. W postanowieniu § 9 ust. 2d po pkt. 2 dodaje się pkt 2a w brzmieniu:
	- 2a) Zlecenie zawarcia Umowy Programu PWE dla zalogowanego Użytkownika, z zastrzeżeniem § 5 ust. 4aa, w której Użytkownik może przystąpić:
		- a) tylko do IKZE-PWE (z możliwością przeniesienia IKZE z innej instytucji finansowej lub przeniesienia IKZE prowadzonego w ramach Umowy Programu IKZE/IKE),
		- b) tylko do IKE (z możliwości przeniesienia IKE z innej instytucji finansowej lub przeniesienia IKE prowadzonego w ramach Umowy Programu IKZE/IKE),
		- c) jednocześnie do IKZE i IKE (z możliwości przeniesienia jednocześnie obu produktów z innej instytucji finansowej lub przeniesienia IKZE lub IKE prowadzonego w ramach Umowy Programu IKZE/IKE).
- 30. W postanowieniu § 9 ust. 2d po pkt. 3 dodaje się pkt 3a w brzmieniu:
	- 3a) Zlecenie otwarcia kolejnego produktu w ramach Programu PWE (opcja DODAJ PRODUKT W RAMACH PAKIETU WYŻSZA EMERYTURA),
- 31. W postanowieniu § 9 ust. 2d po pkt. 5 dodaje się pkt 5a i 5b w brzmieniu:
	- 5a) Zlecenie nabycia Jednostek Uczestnictwa (opcja DOKUP DO PWE) do Programu PWE,
	- 5b) Zlecenie zmiany deklaracji Wpłaty Pracownika do Programu PWE (opcja EDYTUJ ZMIANA WPŁATY PRACOWNIKA DO PRODUKTÓW PWE),
- 32. W postanowieniu § 9 ust. 2d pkt. 4, 6, 7, 8, 14, 15, 16, 17 otrzymują brzmienie:
	- 4) Zlecenie nabycia Jednostek Uczestnictwa (opcja DOKUP) bezpośrednio do Rejestru IKE, Rejestru IKE-PWE, Rejestru IKZE lub Rejestru IKZE-PWE, zgodnie z aktualną alokacją określoną przez Użytkownika odpowiednio dla Rejestru IKE, Rejestru IKE-PWE, Rejestru IKZE lub Rejestru IKZE-PWE,
	- 6) Zlecenie zmiany alokacji zgromadzonych środków na Rejestrze IKE lub na Rejestrze IKZE albo na Rejestrze IKE-PWE lub na Rejestrze IKZE-PWE (opcja EDYTUJ – ZMIANA ALOKACJI ZGROMADZONCYH ŚRODKÓW), z opcją dodania kolejnego Subfunduszu (opcja DODAJ NOWY FUNDUSZ),
	- 7) Zlecenie zmiany podziału przyszłych wpłat na Rejestr IKE lub na Rejestr IKZE albo na Rejestr IKE-PWE lub na Rejestr IKZE-PWE (opcja EDYTUJ – ZMIANA PRZYSZŁYCH WPŁAT), z opcją dodania kolejnego Subfunduszu (opcja DODAJ NOWY FUNDUSZ),
	- 8) Zlecenie zmiany alokacji zgromadzonych środków wraz z jednoczesną zmianą alokacji przyszłych wpłat na Rejestrze IKE lub Rejestrze IKZE albo na Rejestrze IKE-PWE lub Rejestrze IKZE-PWE (opcja EDYTUJ – ZAMIANA ALOKACJI ŚRODKÓW I WPŁAT), z opcją dodania kolejnego Subfunduszu (opcja DODAJ NOWY FUNDUSZ),
	- 14) Zlecenie Zwrotu z Rejestru IKZE lub z Rejestru IKE albo z Rejestru IKZE-PWE lub z Rejestru IKE-PWE (opcja WYPŁACAJ – ZWROT),
	- 15) Zlecenie Częściowego Zwrotu z Rejestru IKE lub z Rejestru IKE-PWE (opcja WYPŁACAJ ZWROT CZĘŚCIOWY IKE),
	- 16) Zlecenie Wypłaty z Rejestru IKZE lub z Rejestru IKE albo z Rejestru IKZE-PWE lub z Rejestru IKE-PWE (opcja WYPŁACAJ – WYPŁATA) w dwóch wariantach: Wypłata jednorazowa (opcja CAŁOŚĆ), Wypłata w ratach (opcja RATY),
	- 17) Zlecenie Wypłaty Transferowej z Rejestru IKZE lub Rejestru IKE albo z Rejestru IKZE-PWE lub Rejestru IKE-PWE (opcja WYPŁACAJ – WYPŁATA TRANSFEROWA).
- 33. W postanowieniu § 9 po ust. 2d dodaje się ust. 2e, 2f, 2g, 2h, 2i w brzmieniu:
	- 2e. Serwis umożliwia dostęp Użytkownika do następujących informacji w odniesieniu do Rejestru PPO-PWE:
		- 1) sprawdzenia stanu Rejestru PPO-PWE,
- 2) sprawdzenia historii zrealizowanych transakcji,
- 3) uzyskania informacji o nabywaniu i zbywaniu Jednostek Uczestnictwa,
- 4) stworzenia i monitorowania "Moich celów" z zastrzeżeniem § 10 ust. 4,
- 5) sprawdzenia wycen Jednostek Uczestnictwa Funduszu,
- 6) pobrania rocznej informacji o wysokości środków zgromadzonych na Rejestrze PPO-PWE.
- 2f. Serwis umożliwia składanie następujących Zleceń w odniesieniu do Rejestru PPO-PWE udostępnianych w ramach Usługi:
	- 1) dyspozycja Rejestracji w ramach Umowy Programu PWE (zlecenie zawarcia Umowy Programu PWE), z zastrzeżeniem § 5 ust. 4aa,
	- 2) Zlecenie otwarcia kolejnego produktu w ramach Programu PWE (opcja DODAJ PRODUKT W RAMACH PAKIETU WYŻSZA EMERYTURA),
	- 3) Zlecenie nabycia Jednostek Uczestnictwa (opcja DOKUP) bezpośrednio do Rejestru PPO-PWE, zgodnie z aktualną alokacją określoną przez Użytkownika dla Rejestru PPO-PWE,
	- 4) Zlecenie nabycia Jednostek Uczestnictwa (opcja DOKUP DO PWE) do Programu PWE,
	- 5) Zlecenie zmiany deklaracji wpłaty pracownika do Programu PWE (opcja EDYTUJ ZMIANA WPŁATY PRACOWNIKA DO PRODUKTÓW PWE),
	- 6) Zlecenie zmiany alokacji zgromadzonych środków na Rejestrze PPO-PWE (opcja EDYTUJ – ZMIANA ALOKACJI ZGROMADZONCYH ŚRODKÓW), z opcją dodania kolejnego Subfunduszu (opcja DODAJ NOWY FUNDUSZ),
	- 7) Zlecenie zmiany podziału przyszłych wpłat na Rejestr PPO-PWE (opcja EDYTUJ ZMIANA PRZYSZŁYCH WPŁAT), z opcją dodania kolejnego Subfunduszu (opcja DODAJ NOWY FUNDUSZ),
	- 8) Zlecenie zmiany alokacji zgromadzonych środków wraz z jednoczesną zmianą alokacji przyszłych wpłat na Rejestrze PPO-PWE (opcja EDYTUJ – ZAMIANA ALOKACJI ŚRODKÓW I WPŁAT), z opcją dodania kolejnego Subfunduszu (opcja DODAJ NOWY FUNDUSZ),
	- 9) Zlecenie zmiany danych (z wyłączeniem zmiany numeru PESEL, daty urodzenia i zmiany imienia),
	- 10) Zlecenie zmiany Hasła,
	- 11) Zlecenie nadania i zmiany Przyjaznego Loginu,
	- 12) Zlecenie dodania, usunięcia i zmiany domyślnego rachunku bankowego do odkupień/ wypłat (z zastrzeżeniem pozostawienia przynajmniej jednego rachunku),
	- 13) Zlecenie odkupienia Jednostek Uczestnictwa (opcja SPRZEDAJ) w trzech wariantach: odkupienie częściowe ze wskazaniem źródła pochodzenia wpłat, z których zostanie zrealizowane odkupienie (opcja CZĘSCIOWE), odkupienie w ratach ze wskazaniem liczy rat lub kwoty raty (opcja: RATY) oraz odkupienie całości środków zgromadzonych środków (opcja CAŁOŚĆ),
- 2g. Serwis umożliwia dostęp Użytkownika do następujących informacji w odniesieniu do Rejestru PPE-PWE:
	- 1) sprawdzenia stanu Rejestru PPE-PWE,
	- 2) sprawdzenia historii zrealizowanych transakcji,
	- 3) uzyskania informacji o nabywaniu i zbywaniu Jednostek Uczestnictwa,
	- 4) stworzenia i monitorowania "Moich celów" z zastrzeżeniem § 10 ust. 4,
	- 5) sprawdzenia wycen Jednostek Uczestnictwa Funduszu,
	- 6) pobrania rocznej informacji o wysokości środków zgromadzonych na Rejestrze PPE-PWE.
- 2h. Serwis umożliwia składanie następujących Zleceń w odniesieniu do Rejestru PPE-PWE udostępnianych w ramach Usługi:
	- 1) złożenie Deklaracji PPE-PWE, z zastrzeżeniem § 5 ust. 4aa i z zastrzeżeniem ust. 2i,
- 2) Zlecenie zmiany danych (z wyłączeniem zmiany numeru PESEL, daty urodzenia i zmiany imienia), w szczególności zmiany sposobu i częstotliwości wysyłki potwierdzeń oraz adresu korespondencyjnego dla zleceń składanych do Rejestru PPE-PWE,
- 3) Zlecenie zmiany Hasła,
- 4) Zlecenie nadania i zmiany Przyjaznego Loginu,
- 5) Zlecenie dodania, usunięcia i zmiany domyślnego rachunku bankowego do odkupień/ wypłat (z zastrzeżeniem pozostawienia przynajmniej jednego rachunku).
- 2i. Zlecenia i dyspozycje dotyczące PPE-PWE udostępnione w ramach Serwisu składane są przez Użytkowników w postaci elektronicznej pozwalającej na utrwalenie ich treści na Trwałym nośniku informacji. Zlecenia i dyspozycje dotyczące PPE-PWE złożone przez Użytkowników za pośrednictwem Serwisu udostępniane są Pracodawcy prowadzącemu PPE-PWE w systemie informatycznym służącym do obsługi operacyjnej PPE-PWE, udostępnionym przez Agenta Transferowego w celu ich zatwierdzenia. Warunkiem realizacji przez Fundusz inPZU Zleceń i dyspozycji dotyczących PPE-PWE złożonych za pośrednictwem Serwisu, jest ich uprzednie skierowanie do realizacji przez Pracodawcę prowadzącego PPE-PWE, poprzez zatwierdzenie tych Zleceń i dyspozycji przez Pracodawcę w ramach systemu informatycznego służącego do obsługi operacyjnej PPE-PWE udostępnianego przez Agenta Transferowego.

## 34. W postanowieniu § 9 ust. 3, 3b, 3c, 3d, 3f otrzymują brzmienie:

- 3. Składanie Zleceń jest możliwe wyłącznie w ramach Rejestru inPZU, Rejestru IKZE, Rejestru IKE, Rejestru PPE-PWE, Rejestru PPO-PWE, Rejestru IKZE-PWE lub Rejestru IKE-PWE.
- 3b. Po złożeniu Zlecenia Wypłaty Transferowej z Rejestru IKE, Rejestru IKZE, Rejestru IKE-PWE lub Rejestru IKZE-PWE Uczestnik drukuje i podpisuje formularz Zlecenia, do którego załącza dokument potwierdzający zawarcie umowy IKE lub umowy IKZE z inną instytucją finansową lub w przypadku Zlecenia Wypłaty Transferowej z Rejestru IKE lub Rejestru IKE-PWE do pracowniczego programu emerytalnego potwierdzenie przystąpienia do pracowniczego programu emerytalnego, zawierający dane instytucji finansowej oraz numer rachunku bankowego do Wypłaty Transferowej oraz przesyła je na adres wskazany w Serwisie oraz na formularzu Zlecenia.
- 3c. Zlecenia, o których mowa w ust. 3a i 3b będą zrealizowane wyłącznie po otrzymaniu przez Agenta Transferowego podpisanego formularza Zlecenia, zgodnego treścią ze Zleceniem złożonym w Serwisie, oraz wymaganych w tym ustępie dokumentów.
- 3d. Zlecenia, o których mowa w ust. 2d pkt 16, dostępne są tylko dla Uczestników, którzy osiągnęli 60. rok życia w przypadku Wypłaty z Rejestru IKE lub Rejestru IKE-PWE lub 65. rok życia w przypadku Wypłaty z Rejestru IKZE lub Rejestru IKZE-PWE. Uczestnicy, którzy osiągnęli wiek 55 lat i nabyli uprawnienia emerytalne, mogą złożyć Zlecenie Wypłaty z Rejestru IKE lub Rejestru IKE-PWE w sposób, o którym mowa w ust. 12.
- 3f. Złożenie Zleceń, o których mowa w ust. 2d pkt 14-16 oraz ust. 2f pkt 13, nie jest możliwe, jeżeli Uczestnik nie ma wskazanego w Serwisie domyślnego rachunku bankowego do wypłaty środków z tytułu odkupienia Jednostek Uczestnictwa.
- 35. W postanowieniu § 9 ust. 4 zdanie pierwsze otrzymuje brzmienie:

Każde Zlecenie złożone przez Użytkownika, za wyjątkiem Zlecenia nabycia Jednostek Uczestnictwa na istniejące Portfele modelowe, Portfele indywidualne, Rejestry IKE, Rejestry IKZE, Rejestry IKE-PWE, Rejestry IKZE-PWE lub Rejestry PPO-PWE, musi zostać potwierdzone Kodem SMS przesłanym na numer telefonu komórkowego dedykowany do operacji wykonywanych w Serwisie, z zastrzeżeniem § 8 ust. 4 pkt. 1).

36. W postanowieniu § 9 ust. 7 zdanie pierwsze i drugie otrzymują brzmienie:

Użytkownik lub Pełnomocnik inPZU może odwołać Zlecenia określone w ust. 2 pkt. 5-7, ust. 2d pkt. 6-8 oraz pkt. 14-17, ust. 2f pkt. 5-8 oraz pkt. 13 do momentu przekazania tych zleceń do realizacji do Agenta Transferowego. Użytkownik nie może odwołać pozostałych Zleceń określonych w ust. 2, 2d, 2f i  $2h$ .

- 37. W postanowieniu § 9 ust. 12 pkt. 1 otrzymuje brzmienie:
	- 1) Zleceń, o których mowa w ust. 2 pkt. 3-9, 12 i 13, ust. 2d pkt. 4, 6-9 i 12-17 oraz ust. 2e pkt. 5-9 i 12-13.

38. W postanowieniu § 9 ust. 13 zdanie pierwsze otrzymuje brzmienie:

Użytkownik będący Uczestnikiem PPK, który nie posiada Rejestru inPZU, Rejestru IKE, Rejestru IKZE, Rejestru PPE-PWE, Rejestru PPO-PWE, Rejestru IKE-PWE lub Rejestru IKZE-PWE może nabyć Jednostki Uczestnictwa Funduszu inPZU.

39. W postanowieniu § 9a ust. 7 zdanie ostanie otrzymuje brzmienie:

Formularze przesyłane drogą korespondencyjną w celu prawidłowej identyfikacji Użytkownika powinny być opatrzone podpisem poświadczonym notarialnie (w przypadku przesłania formularza papierowego) lub podpisane kwalifikowanym podpisem elektronicznym (w przypadku przesłania formularza pocztą elektroniczną na adres e-mail COK). Dokument przekazany elektronicznie i opatrzony podpisem kwalifikowanym powinien zostać przekazany z adresu poczty elektronicznej dedykowanego do operacji wykonywanych w Serwisie.

- 40. W postanowieniu § 10 ust. 4 otrzymuje brzmienie:
	- 4. Stopień realizacji "Moich Celów" w ramach udostępnianej w Serwisie możliwości tworzenia przez Użytkownika i monitorowania celów inwestycji, obrazuje wyłącznie udział wartości zgromadzonych przez Użytkownika Jednostek Uczestnictwa w ramach Rejestru inPZU, Rejestru IKE, Rejestru IKZE, Rejestru PPE-PWE, Rejestru PPO-PWE, Rejestru IKE-PWE lub Rejestru IKZE-PWE w wartości celu inwestycji zdefiniowanego przez Użytkownika.
- 41. W postanowieniu § 14 ust. 1 i 2 otrzymują brzmienie:
	- 1. Poprzez kontakt telefoniczny z COK (zgodnie z ust. 2 pkt. 1) Użytkownik lub Pełnomocnik inPZU może dokonać zgłoszenia nieznanego logowania do Serwisu, zamówić listę kodów jednorazowych, złożyć wniosek o odzyskanie Loginu w przypadku jego zapomnienia lub zgubienia, oraz złożyć wniosek o zamknięcie Rejestru inPZU w przypadku podania nieprawidłowych danych w dyspozycji Rejestracji, uniemożliwiających weryfikację tożsamości Użytkownika zgodnie z § 6 ust. 1c oraz ust. 3.
	- 2. Zgłoszenia awarii lub błędów działania Serwisu Użytkownik lub Pełnomocnik inPZU może dokonać poprzez:
		- 1) kontakt telefoniczny pod numerem telefonu 22 640 05 55, dostępnym od poniedziałku do piątku w godzinnych pracy COK, poza dniami ustawowo wolnymi od pracy,
		- 2) formularz kontaktowy na stronie internetowej Serwisu.
- 42. W postanowieniu § 15 ust. 2 w pkt. 11 kropkę zastępuje się średnikiem i po pkt. 11 dodaje się pkt. 12 w brzmieniu:
	- 12) szkody powstałe z przyczyn leżących po stronie Pracodawcy, w szczególności niewłaściwego potwierdzenia przez Pracodawcę uprawnienia Użytkownika do przystąpienia do PPE-PWE lub do Programu PWE lub braku zatwierdzenia lub nieterminowego zatwierdzenia Zlecenia lub dyspozycji Pracownika złożonej w Serwisie przez Pracodawcę w ramach systemu informatycznego służącego do obsługi operacyjnej PPE-PWE udostępnianego przez Agenta Transferowego.

### 43. W postanowieniu § 18 ust. 1 pkt. 4 otrzymuje brzmienie:

- 4) upływu terminu 90 dni od dnia realizacji Zlecenia odkupienia ostatnich Jednostek Uczestnictwa zapisanych na Rejestrze inPZU, Rejestrze IKZE, Rejestrze IKE, Rejestrze PPE-PWE, Rejestrze PPO-PWE, Rejestrze IKZE-PWE lub Rejestrze IKE-PWE, jeżeli w terminie tym nie nastąpiło nabycie Jednostek Uczestnictwa na Rejestrze inPZU, Rejestrze IKZE, Rejestrze IKE, Rejestrze PPE-PWE, Rejestrze PPO-PWE, Rejestrze IKZE-PWE lub Rejestrze IKE-PWE, a Użytkownik nie jest Uczestnikiem PPK;
- 44. W postanowieniu § 18 ust. 4 zdanie pierwsze otrzymuje brzmienie:

Rozwiązanie Umowy nie skutkuje odkupieniem Jednostek Uczestnictwa zapisanych na Rejestrze inPZU, Rejestrze IKE, Rejestrze IKZE, Rejestrze PPE-PWE, Rejestrze PPO-PWE, Rejestrze IKE-PWE, Rejestrze IKZE-PWE lub Rachunku PPK ani utratą statusu Uczestnika.

## 45. W postanowieniu § 19 ust. 1 otrzymuje brzmienie:

1. Towarzystwo przekazuje Użytkownikowi informacje wynikające z realizacji Umowy oraz wynikające z realizacji Umowy o prowadzenie PPK, Umowy Programu IKZE/IKE, Umowy Programu PWE oraz PPE-PWE, w szczególności informacje z potwierdzeniem złożenia i realizacji Zleceń, na adres poczty elektronicznej dedykowany do operacji wykonywanych w Serwisie, lub na adres korespondencyjny dedykowany do operacji wykonywanych w Serwisie, lub za pośrednictwem Serwisu, o ile Serwis to umożliwia, z zastrzeżeniem pozostałych postanowień Regulaminu oraz z uwzględnieniem wymogów wynikających z przepisów prawa, w tym dotyczących obowiązku przekazywania informacji na Trwałym nośniku informacji.

- 46. W postanowieniu § 20 ust. 6 fraza "na zasadach określonych w Umowie Programu IKZE/IKE" otrzymuje brzmienie: "na zasadach określonych w Umowie Programu IKZE/IKE, a odkupienie Jednostek Uczestnictwa z Rejestru IKE-PWE lub z Rejestru IKZE-PWE jest możliwe wyłącznie na zasadach określonych w Umowie PWE".
- 47. W treści Załącznika nr 2 do Regulaminu w postanowieniu § 2 ust. 2 pkt 6 tiret pierwsze otrzymuje brzmienie:

- w przypadku urządzeń stacjonarnych: Mozilla Firefox wersja minimum 40.0 lub Opera wersja minimum 38.0 lub Google Chrome wersja minimum 43.0 lub Microsoft Edge wszystkie wersje lub Safari wersja minimum 7,

- 48. W treści Załącznika nr 2 do Regulaminu w postanowieniu § 2 po ust. 2 dodaje się ust. 3 w brzmieniu:
	- 3. Wymagania sprzętowe związane z weryfikacją tożsamości metodą Wideoweryfikacji w Serwisie:
		- 1) dla urządzeń typu desktop: urządzenie powinno posiadać dostęp do Internetu i kamerę internetową/aparat fotograficzny, za pomocą których zostaną wykonane zdjęcia w celu przeprowadzenia Wideoweryfikacji. Minimalne parametry kamery internetowej/aparatu fotograficznego to rozdzielczość Full HD i optymalnie oświetlone pomieszczenie, w którym jest wykonywane zdjęcie;
		- 2) dla urządzeń typu mobile: urządzenie powinno posiadać dostęp do Internetu i kamerę internetową/aparat fotograficzny za pomocą których zostaną wykonane zdjęcia w celu przeprowadzenia Wideoweryfikacji. Zalecana wartość to 5 megapikseli, minimalna wartość to 3 megapiksele.

**Powyższe zmiany Regulaminu wchodzą w życie z dniem 10 stycznia 2022 roku. Pozostałe postanowienia Regulaminu nie ulegają zmianie.**